## 5.8 Bluetooth&Touch

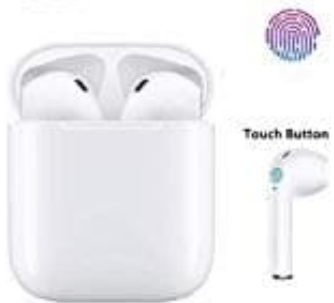

## **i12 TWS Bluetooth-Kopfhörer Touch**

**Kopfhörer koppeln**

Hinweis: Die beiden Kopfhörer schalten sich automatisch ein, sobald sie aus der Ladeschale genommen werden.

1. Drücke kurz den Touch-Button an beiden Ohrhörern gleichzeitig. Ein akustisches Signal ertönt: *POWER ON* und anschließend: *CONNECTED*

Dies signalisiert, dass sich die beiden Kopfhörer miteinander verbunden haben.

- 2. Aktiviere Bluetooth an deinem Handy oder Tablet.
- 3. Starte die Suche nach verfügbaren Geräten.
- 4. Tippe auf **i12 TWS XXX**, sobald sie in der Liste angezeigt werden.

Sollte ein Passwort verlang werden, gib *0000* ein.

- 5. Es ertönt *Your Device is connected* (hier kann es je nach Hersteller auch anders lauten). anschließend: *CONNECTED*<br>
signalisiert, dass sich die beiden Kopfhörer miteinander verbunden haben.<br>
viere Bluetooth an deinem Handy oder Tablet.<br>
te die Suche nach verfügbaren Geräten.<br>
e auf **i12 TWS XXX**, sobald sie in
- 6. Die Kopfhörer sind jetzt verbunden und einsatzbereit.